# **snappysonic Documentation**

**Stephen Thompson**

**Mar 28, 2023**

# **Contents**

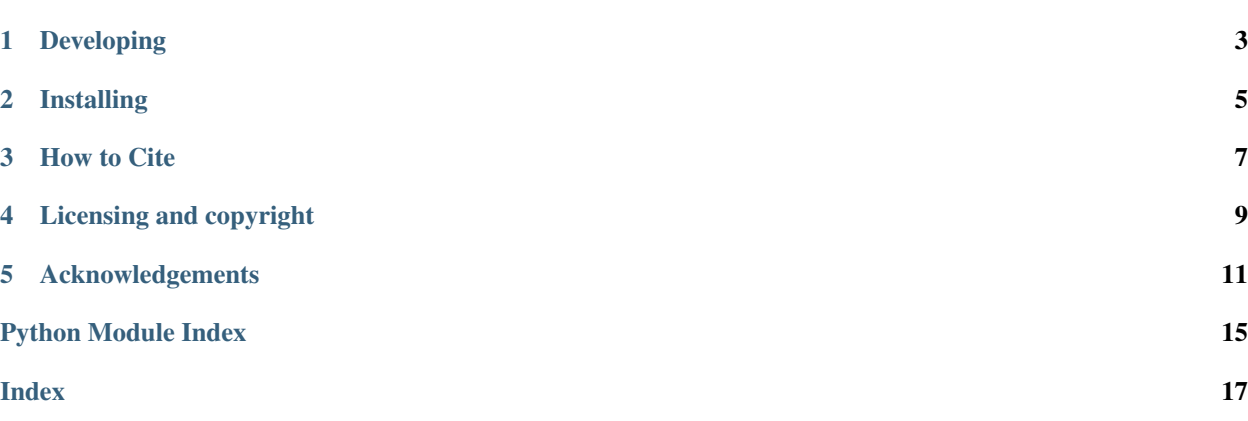

Author: Stephen Thompson

SnappySonic can be used as an ultrasound acquisition simulator. The output from a tracking system (NDI or AruCo tags) is to select a frame of pre-recorded video to show. A suitable video of ultrasound data is included in the data directory, however the user can select a video of their choosing. The software and its use is described in the [SnappySonic](http://doi.org/10.5334/jors.289) [paper.](http://doi.org/10.5334/jors.289)

SnappySonic is part of the [SciKit-Surgery](https://github.com/SciKit-Surgery) software project, developed at the [Wellcome EPSRC Centre for Interven](http://www.ucl.ac.uk/weiss)[tional and Surgical Sciences,](http://www.ucl.ac.uk/weiss) part of [University College London \(UCL\).](http://www.ucl.ac.uk/)

SnappySonic supports Python 3.6.

```
pip install snappysonic
python snappysonic.py --config config.json
```
The config file defines the tracking parameters and image buffer, e.g.

```
{
"ultrasound buffer": "data/usbuffer.mp4",
       "buffer descriptions": [
              {
               "name": "glove",
               "start frame": 0,
               "end frame": 284,
               "x0": 20, "x1": 200,
               "y0": 200, "y1": 260,
               "scan direction": "x"
              },
 ]
  ....
  "tracker config": {
              "tracker type": "aruco",
              "video source": 2,
              "debug": true,
              "capture properties": {
                      "CAP_PROP_FRAME_WIDTH": 640,
                      "CAP_PROP_FRAME_HEIGHT": 480
}
}
```
An example configuration file can be downloaded from [here](https://github.com/SciKit-Surgery/snappysonic/blob/master/config.json) and an image buffer from [source code repository data](https://github.com/SciKit-Surgery/snappysonic/blob/master/data) [directory](https://github.com/SciKit-Surgery/snappysonic/blob/master/data)

# Developing

# <span id="page-6-0"></span>**1.1 Cloning**

You can clone the repository using the following command:

git clone https://github.com/SciKit-Surgery/snappysonic

# **1.2 Running tests**

Unit tests are performed in stand alone environments using tox, which also checks coding style.

tox

# Installing

<span id="page-8-0"></span>You can pip install from pypi with

pip install snappysonic

or You can pip install directly from the repository as follows:

pip install git+https://github.com/SciKit-Surgery/snappysonic

How to Cite

<span id="page-10-0"></span>If you use this software in your research or teaching, please cite:

Thompson, S., Dowrick, T., Xiao, G., Ramalhinho, J., Robu, M., Ahmad, M., Taylor, D. and Clarkson, M.J., 2020. SnappySonic: An Ultrasound Acquisition Replay Simulator. Journal of Open Research Software, 8(1), p.8. DOI: <http://doi.org/10.5334/jors.289>

# **3.1 Contributing**

Please see the [contributing guidelines.](https://github.com/SciKit-Surgery/snappysonic/blob/master/CONTRIBUTING.rst)

# **3.2 Useful links**

- [Source code repository](https://github.com/SciKit-Surgery/snappysonic)
- [Documentation](https://snappysonic.readthedocs.io)

# Licensing and copyright

<span id="page-12-0"></span>Copyright 2019 University College London. snappysonic is released under the BSD-3 license. Please see the [license](https://github.com/SciKit-Surgery/snappysonic/blob/master/LICENSE) [file](https://github.com/SciKit-Surgery/snappysonic/blob/master/LICENSE) for details.

# Acknowledgements

<span id="page-14-0"></span>Supported by [Wellcome](https://wellcome.ac.uk/) and [EPSRC.](https://www.epsrc.ac.uk/)

# **5.1 Requirements for snappysonic**

This is the software requirements file for snappysonic, part of the SciKit-Surgery project. The requirements listed below should define what snappysonic does. Each requirement can be matched to a unit test that checks whether the requirement is met.

### **5.1.1 Requirements**

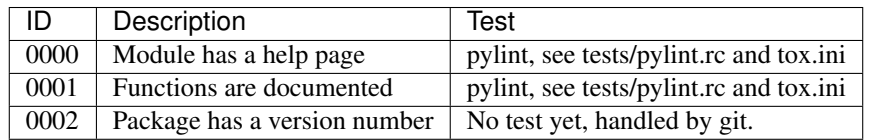

# **5.2 stable**

### **5.2.1 snappysonic package**

**Subpackages**

**snappysonic.algorithms package**

<span id="page-14-1"></span>**Submodules**

#### <span id="page-15-2"></span>**snappysonic.algorithms.algorithms module**

#### Functions for snappysonic

snappysonic.algorithms.algorithms.**check\_us\_buffer**(*usbuffer*) Checks that all ultrasound buffer contains all required key values.

Parameters **usbuffer** – the buffer to check

Raises KeyError

Raises ValueError

snappysonic.algorithms.algorithms.**configure\_tracker**(*config*) Configures a scikit-surgery tracker based on the passed config

Parameters config – a tracker configuration dictionary

Returns The tracker

Raises KeyError

```
snappysonic.algorithms.algorithms.get_bg_image_size(config)
     Reads the geometry from a configuration and returns the extents of the buffer
```
**Parameters config** – a tracker configuration dictionary

Returns the extents of the buffer

snappysonic.algorithms.algorithms.**lookupimage**(*usbuffer*, *pts*)

determines whether a coordinate (pts) lies with an area defined by a usbuffer, and returns an image from the buffer if appropriate

**Parameters usbuffer** – a dictionary containing bounding box information  $(x0,y0, x1,y1)$  and image data

Returns True if point in bounding box. Image.

snappysonic.algorithms.algorithms.**numpy\_to\_qpixmap**(*np\_image*) Converts the input numpy array to a qpixmap

Parameters **np\_image** – a numpy array

Returns a qpixmap

#### <span id="page-15-0"></span>**Module contents**

**snappysonic.overlay\_widget package**

**Submodules**

<span id="page-15-1"></span>**snappysonic.overlay\_widget.overlay module**

Main loop for tracking visualisation

**class** snappysonic.overlay\_widget.overlay.**OverlayApp**(*config*) Bases: sksurgeryutils.common\_overlay\_apps.OverlayBaseWidget

Inherits from OverlayBaseWidget, adding code to read in video buffers, and display a frame of data that depends on the position of an external tracking system, e.g. surgeryarucotracker

**staticMetaObject = <PySide2.QtCore.QMetaObject object>**

#### <span id="page-16-0"></span>**update\_view**()

Update the background renderer with a new frame, move the model and render

snappysonic.overlay\_widget.overlay.**circle**(*img*, *center*, *radius*, *color*[, *thickness*[, *line-* $Type$ , *shift*  $\left[\begin{array}{c} 1 \end{array}\right]$   $\rightarrow$  img

. @brief Draws a circle. . . The function cv::circle draws a simple or filled circle with a given center and radius. . @param img Image where the circle is drawn. . @param center Center of the circle. . @param radius Radius of the circle. . @param color Circle color. . @param thickness Thickness of the circle outline, if positive. Negative values, like #FILLED, . mean that a filled circle is to be drawn. . @param lineType Type of the circle boundary. See #LineTypes . @param shift Number of fractional bits in the coordinates of the center and in the radius value.

snappysonic.overlay\_widget.overlay.**imread**(*filename*[, *flags*]) <sup>→</sup> retval

. @brief Loads an image from a file. . . @anchor imread . . The function imread loads an image from the specified file and returns it. If the image cannot be . read (because of missing file, improper permissions, unsupported or invalid format), the function . returns an empty matrix ( Mat::data==NULL ). . . Currently, the following file formats are supported: . . - Windows bitmaps - \*.bmp, \*.dib (always supported) . - JPEG files - \*.jpeg, \*.jpg, \*.jpe (see the *Note* section) . - JPEG 2000 files - \*.jp2 (see the *Note* section) . - Portable Network Graphics - \*.png (see the *Note* section) . - WebP - \*.webp (see the *Note* section) . - Portable image format - \*.pbm, \*.pgm, \*.ppm \*.pxm, \*.pnm (always supported) . - PFM files - \*.pfm (see the *Note* section) . - Sun rasters - \*.sr, \*.ras (always supported) . - TIFF files - \*.tiff, \*.tif (see the *Note* section) . - OpenEXR Image files - \*.exr (see the *Note* section) . - Radiance HDR - \*.hdr, \*.pic (always supported) . - Raster and Vector geospatial data supported by GDAL (see the *Note* section) . . @note . - The function determines the type of an image by the content, not by the file extension. . - In the case of color images, the decoded images will have the channels stored in B G R order. . - When using IMREAD\_GRAYSCALE, the codec's internal grayscale conversion will be used, if available. . Results may differ to the output of cvtColor() . - On Microsoft Windows\* OS and MacOSX\*, the codecs shipped with an OpenCV image (libjpeg, . libpng, libtiff, and libjasper) are used by default. So, OpenCV can always read JPEGs, PNGs, . and TIFFs. On MacOSX, there is also an option to use native MacOSX image readers. But beware . that currently these native image loaders give images with different pixel values because of . the color management embedded into MacOSX. . - On Linux\*, BSD flavors and other Unix-like open-source operating systems, OpenCV looks for . codecs supplied with an OS image. Install the relevant packages (do not forget the development . files, for example, "libjpeg-dev", in Debian\* and Ubuntu\*) to get the codec support or turn . on the OPENCV\_BUILD\_3RDPARTY\_LIBS flag in CMake. . - In the case you set *WITH\_GDAL* flag to true in CMake and @ref IMREAD\_LOAD\_GDAL to load the image, . then the [GDAL][\(http://www.gdal.org\)](http://www.gdal.org) driver will be used in order to decode the image, supporting . the following formats: [Raster][\(http://www.gdal.org/formats\\_list.html\)](http://www.gdal.org/formats_list.html), . [Vector][\(http://www.gdal.org/ogr\\_formats.html\)](http://www.gdal.org/ogr_formats.html). . - If EXIF information is embedded in the image file, the EXIF orientation will be taken into account . and thus the image will be rotated accordingly except if the flags @ref IMREAD\_IGNORE\_ORIENTATION . or @ref IMREAD\_UNCHANGED are passed. . - Use the IMREAD\_UNCHANGED flag to keep the floating point values from PFM image. . - By default number of pixels must be less than 2^30. Limit can be set using system . variable OPENCV\_IO\_MAX\_IMAGE\_PIXELS . . @param filename Name of file to be loaded. . @param flags Flag that can take values of cv::ImreadModes

### snappysonic.overlay\_widget.overlay.**putText**(*img*, *text*, *org*, *fontFace*, *fontScale*, *color*[, *thickness*[, *lineType*[, *bottomLeftOrigin* ] ] ])

 $\rightarrow$  img

. @brief Draws a text string. . . The function cv::putText renders the specified text string in the image. Symbols that cannot be rendered . using the specified font are replaced by question marks. See #getTextSize for a text rendering code . example. . . @param img Image. . @param text Text string to be drawn. . @param org Bottom-left corner of the text string in the image. . @param fontFace Font type, see #HersheyFonts. . @param fontScale Font scale factor that is multiplied by the font-specific base size. . @param color Text color. . @param thickness Thickness of the lines used to draw a text. . @param lineType Line type. See #LineTypes . @param bottomLeftOrigin When true, the image data origin is at the bottom-left corner. Otherwise, . it is at the top-left corner.

<span id="page-17-5"></span>snappysonic.overlay\_widget.overlay.**rectangle**(*img*, *pt1*, *pt2*, *color*[, *thickness*[, *lineType*[,  $\left[\text{shift}\right]$ ]  $\left[\right]$   $\rightarrow$  img

. @brief Draws a simple, thick, or filled up-right rectangle. . . The function cv::rectangle draws a rectangle outline or a filled rectangle whose two opposite corners . are pt1 and pt2. . . @param img Image. . @param pt1 Vertex of the rectangle. . @param pt2 Vertex of the rectangle opposite to pt1 . . @param color Rectangle color or brightness (grayscale image). . @param thickness Thickness of lines that make up the rectangle. Negative values, like #FILLED, . mean that the function has to draw a filled rectangle. . @param lineType Type of the line. See #LineTypes . @param shift Number of fractional bits in the point coordinates.

rectangle(img, rec, color[, thickness[, lineType[, shift]]]) -> img . @overload . . use *rec* parameter as alternative specification of the drawn rectangle: *r.tl() and . r.br()-Point(1,1)* are opposite corners

#### <span id="page-17-0"></span>**Module contents**

#### **snappysonic.ui package**

#### **Submodules**

#### <span id="page-17-3"></span>**snappysonic.ui.snappysonic\_command\_line module**

#### Command line processing

```
snappysonic.ui.snappysonic_command_line.main(args=None)
    Entry point for snappysonic application
```
#### <span id="page-17-4"></span>**snappysonic.ui.snappysonic\_demo module**

#### SnappySonicdemo module

```
snappysonic.ui.snappysonic_demo.run_demo(configfile)
    Run the application
```
#### <span id="page-17-2"></span>**Module contents**

snappysonic

#### <span id="page-17-1"></span>**Module contents**

snappysonic

- modindex
- genindex
- search

# Python Module Index

## <span id="page-18-0"></span>a

snappysonic.algorithms, [12](#page-15-0) snappysonic.algorithms.algorithms, [12](#page-14-1)

### o

snappysonic.overlay\_widget, [14](#page-17-0) snappysonic.overlay\_widget.overlay, [12](#page-15-1)

## s

snappysonic, [14](#page-17-1)

### u

snappysonic.ui, [14](#page-17-2) snappysonic.ui.snappysonic\_command\_line, [14](#page-17-3) snappysonic.ui.snappysonic\_demo, [14](#page-17-4)

## Index

# <span id="page-20-0"></span> $\mathcal C$

check\_us\_buffer() (*in module snappysonic.algorithms.algorithms*), [12](#page-15-2) circle() (*in module snappysonic.overlay\_widget.overlay*), [13](#page-16-0) configure\_tracker() (*in module snappysonic.algorithms.algorithms*), [12](#page-15-2)

# G

get\_bg\_image\_size() (*in module snappysonic.algorithms.algorithms*), [12](#page-15-2)

## I

imread() (*in module snappysonic.overlay\_widget.overlay*), [13](#page-16-0)

## L

lookupimage() (*in module snappysonic.algorithms.algorithms*), [12](#page-15-2)

## M

main() (*in module snappysonic.ui.snappysonic\_command\_line*), [14](#page-17-5)

## N

numpy\_to\_qpixmap() (*in module snappysonic.algorithms.algorithms*), [12](#page-15-2)

# $\Omega$

OverlayApp (*class in snappysonic.overlay\_widget.overlay*), [12](#page-15-2)

## P

putText() (*in module snappysonic.overlay\_widget.overlay*), [13](#page-16-0)

## R

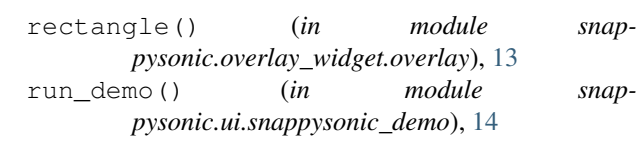

## S

```
snappysonic (module), 14
snappysonic.algorithms (module), 12
snappysonic.algorithms.algorithms (mod-
       ule), 12
snappysonic.overlay_widget (module), 14
snappysonic.overlay_widget.overlay (mod-
       ule), 12
snappysonic.ui (module), 14
snappysonic.ui.snappysonic_command_line
       (module), 14
snappysonic.ui.snappysonic_demo (module),
       14
staticMetaObject (snap-
       pysonic.overlay_widget.overlay.OverlayApp
       attribute), 12
```
### U

update\_view() (*snappysonic.overlay\_widget.overlay.OverlayApp method*), [13](#page-16-0)